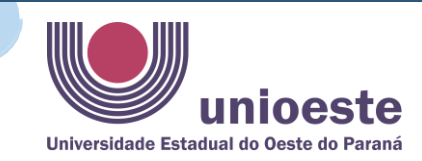

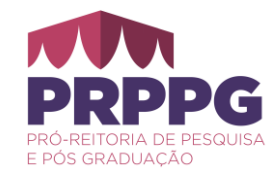

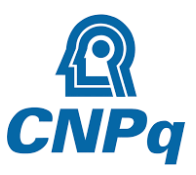

# ORIENTAÇÕES PARA USO E PRESTAÇÃO DE CONTAS DE TAXA DE BANCADA DO  $CNPQ$ DOUTORADO

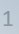

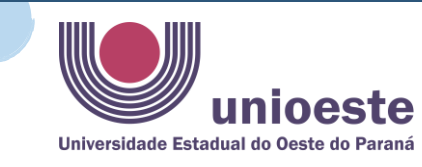

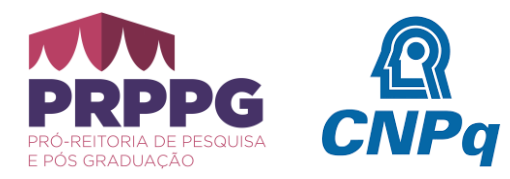

# **TAXA DE BANCADA DO CNPQ**

Qualquer problema ou dúvida sobre o processo, o aluno é orientado a reportar diretamente ao CNPq através dos canais de comunicação: [https://www.gov.br/cnpq/pt-br/canais\\_atendimento/fale-conosco](https://www.gov.br/cnpq/pt-br/canais_atendimento/fale-conosco)

ou Programa de Formação de Recursos Humanos no País - Mestrado e Doutorado, e-mail: [sebpg@cnpq.br](mailto:sebpg@cnpq.br) , Telefone: (061) 3211-9714 das 8:00h às 20:00h.

Maiores informações sobre as bolsas do CNPq podem ser encontradas nos links: **RN-028/2015 BOLSAS [INDIVIDUAIS](http://www.cnpq.br/web/guest/view/-/journal_content/56_INSTANCE_0oED/10157/2958271) NO PAÍS** [http://memoria2.cnpq.br/view/-/journal\\_content/56\\_INSTANCE\\_0oED/10157/2958271](http://memoria2.cnpq.br/view/-/journal_content/56_INSTANCE_0oED/10157/2958271)

**RN-008/2008 TAXA DE BANCADA** http://memoria2.cnpq.br/web/quest/view/-/journal\_content/56\_INSTANCE\_0oED/10157/24896 <https://memoria.cnpq.br/taxa-de-bancada>

**TODO** o processo de prestação de contas, como a descrição dos recursos utilizados, o envio do relatório, bem como a devolução dos recursos não utilizados, **DEVEM** ser feitos na **[PLATAFORMA CARLOS](https://carloschagas.cnpq.br/)  [CHAGAS](https://carloschagas.cnpq.br/)**.

**TODOS OS RECURSOS** usados da taxa de bancada devem estar relacionados ao projeto de pesquisa que o aluno realizou durante seu doutoramento.

A **DATA LIMITE** para **utilização dos recursos** da taxa de bancada é em **até 30 dias** após o término da vigência da bolsa (Essa informação consta na plataforma Carlos Chagas, no Termo de concessão da bolsa).

A **PRESTAÇÃO DE CONTAS DEVE** ser feita, **NO MÁXIMO**, 60 dias após ao término, desistência ou cancelamento da bolsa. **Obs.:** se seu relatório não for enviado no prazo de 60 dias, isto pode impedir que você receba futuros apoios da agência. Mesmo após esse prazo, a prestação de contas poderá ser realizada na aba **PRAZO VENCIDO**. Caso não consiga enviar o relatório pendente fora do prazo entre, **URGENTEMENTE,** em contato com o CNPq e explique a situação.

**TODOS OS RECURSOS** usados da taxa de bancada devem ser comprovados por meio de notas fiscais, ou em caso de inexistência, outro documento que comprove a utilização do recurso e que contenham o CNPJ de origem. Esses documentos comprobatórios, preferencialmente, devem constar ou o documento de CPF, ou a identidade ou o passaporte do aluno. Os documentos referentes a esses gastos devem ser guardados, **POR ATÉ 5 ANOS**, pois podem ser solicitadas em perícias futuras. O ideal é que os documentos comprobatórios sejam digitalizados, para preservá-los.

**Obs.:** Em caso de recursos que não possuem comprovação por meio de notas fiscais ou outros documentos é aconselhável entrar em contato com o CNPq para esclarecimento dessa questão.

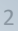

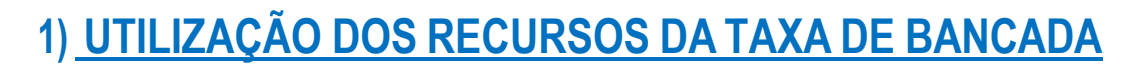

### **VIGÊNCIA DA APLICAÇÃO**

Os recursos deverão ser utilizados durante o período de vigência da bolsa, acrescido de 30 (trinta) dias, sendo que o saldo não utilizado deverá ser devolvido ao CNPq, em até 60 (sessenta) dias após o término da bolsa, por meio do formulário **Guia de Recolhimento GRU**, que deverá ser emitido a partir da página do CNPq na internet [\(https://memoria2.cnpq.br/web/guest/gerador-gru/\)](https://memoria2.cnpq.br/web/guest/gerador-gru/), autenticada pelo banco e encaminhada ao Serviço de Bolsas a Cursos de Pós-graduação do CNPq; **Prazo de recolhimento de saldo:** em até 30 (trinta) dias após o prazo previsto para a utilização dos recursos;

unioe

Universidade Estadual do Oeste do Paran

**Prazo para prestação de contas:** até 60 (sessenta) dias após quando da titulação, desistência ou cancelamento da bolsa.

### **1. OBJETIVO**

Os recursos provenientes da taxa de bancada destinam-se à manutenção e melhoria das atividades necessárias ao desenvolvimento da programação acadêmica, da pesquisa e do projeto de tese, só podendo ser aplicados com a concordância do orientador ou supervisor.

#### **3.1 VALOR**

Os valores mensais da taxa de bancada são aqueles constantes da [Tabela de Valores de Bolsas e de Taxas](https://memoria.cnpq.br/no-pais)  [no País](https://memoria.cnpq.br/no-pais) estabelecida em instrumento específico. O valor será depositado juntamente com a bolsa do aluno de doutorado.

#### **3.2 FORMA DE PAGAMENTO**

O valor relativo à taxa de bancada será liberado mensalmente ao bolsista, sendo creditado na mesma conta bancária de recebimento da mensalidade da bolsa, ou no caso de orientador, em conta corrente pessoal e individual, por ele indicada, ou ainda, na modalidade cartão.

#### **3.3. Utilização dos Recursos**

3.3.1. Os recursos deverão ser utilizados durante o período de vigência da bolsa, acrescido de 30 (trinta) dias; sendo que **o saldo não utilizado deverá ser devolvido ao CNPq**, em até 60 (sessenta) dias após o término da bolsa, por meio do formulário **[Guia de Recolhimento -](http://plsql1.cnpq.br/guia_recolhimento/sigef01) GR**, que deverá ser emitido a partir da página do CNPq na internet (**[http://www.cnpq.br](http://www.cnpq.br/)**), autenticada pelo banco e encaminhada ao Serviço de Bolsas a Cursos de Pós-graduação do CNPq.

3.3.2 - **É vedada** a utilização dos recursos provenientes da taxa de bancada para:

a) pagamento de despesas realizadas em data anterior ao pagamento da primeira mensalidade da taxa, bem como de despesas posteriores ao término da vigência prescrita no subitem 3.3.1; b) pagamento a pessoa física, a qualquer título;

3

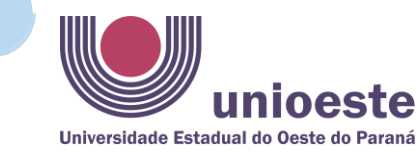

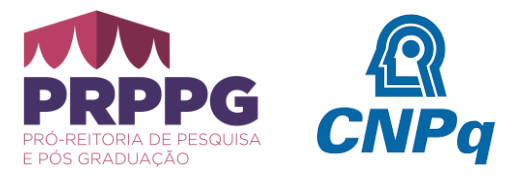

4

c) despesas com alimentação, bebidas, combustíveis e transporte, exceto quando houver deslocamento que exija pernoite fora da região metropolitana ou do município sede e no desempenho de atividades pertinentes ao projeto; e

d) obras de construção civil, inclusive de reparação ou adaptação.

Abaixo algumas orientações gerais sobre o uso dos recursos de Taxa de Bancada:

- ✓ A taxa pode ser usada para compra de: livros, periódicos, material de laboratório (perecível), reagentes e insumos de pesquisa, material de escritório (software, papel,cartuchos de tinta para impressoras), passagens aéreas ou terrestres e hospedagem (obedecendo as vedações anteriormente apresentadas) para eventos relevantes para a pesquisa, taxas de inscrição em congressos, combustível para pesquisa de campo, impressão da versão final das teses.
- ✓ Os recursos provenientes da taxa de bancada destinam-se a manutenção e melhoria das atividades necessárias ao desenvolvimento da programação acadêmica, da pesquisa e do projeto de tese, podendo ser aplicados, com a concordância do orientador, em despesas de custeio e capital, tais como:
	- o aquisição de material de consumo e de insumos para pesquisa;
		- o material bibliográfico (livros e periódicos);
		- o visitas técnicas;
		- o participações em congressos e similares, dentre outras,
- ✓ Todas as despesas tem que ter o aval do orientador. Sem a concordância, o aluno deverá devolver ao CNPq os recursos recebidos, conforme normas do Tribunal de Contas da União.
- ✓ A taxa de bancada deve ser utilizada exclusivamente no custeio e capital, direto ou indireto,do trabalho de tese do aluno.
- $\checkmark$  As diferenças entre custeio, material permanente e equipamento constam de qualquer manual de prestação de contas da União. As instituições de ensino e pesquisa estão capacitadas a prestar informações sobre o assunto.
- $\checkmark$  Em caso de dúvidas consulte a administração financeira de sua instituição.
- ✓ Os casos mais comuns de utilização das taxas provavelmente envolverão:
	- o compra de passagens aéreas ou terrestres (no país ou exterior), computadores, notebook, pendrives, para o aluno,
	- o compra de combustível para pesquisa de campo,
	- o pagamento de taxas de congresso ou despesas de hospedagem em congresso ou trabalho de campo,
	- o aquisição de material bibliográfico, material de escritório e informática (softwares, papel, cartuchos, disquetes e CDs),
	- o aquisição de reagentes e insumos de pesquisa, material de consumo, material perecível de laboratório e despesas com ilustrações e impressão de teses.
	- o Os bolsistas, também, devem atentar para o fato que os **materiais permanentes** comprados com a verba de taxa de bancada, deverão ser, **OBRIGATORIAMENTE, DOADOS à UNIOESTE** após seu uso, juntamente com as notas fiscais referentes a cada produto.
	- o O bolsista deve, juntamente com seu orientador(a), **SOLICITAR** ao setor de patrimônio do Campus onde está instalado o PPG, orientações sobre documentos que devem ser preenchidos que comprovem a doação a UNIOESTE.
	- o No caso da aquisição de livros, o bolsista deve **DOAR** os mesmos à biblioteca, juntamente com as notas fiscais de cada um dos títulos e solicitar o documento que comprove a doação dos livros.

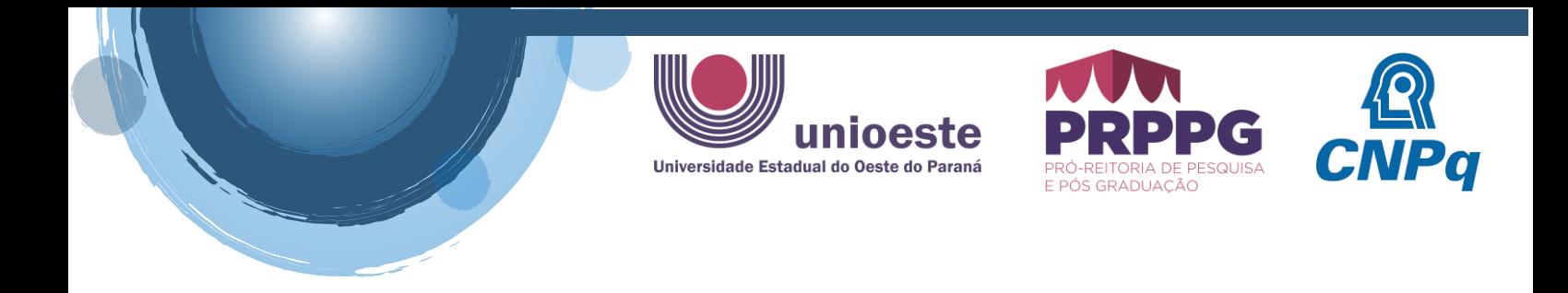

Maiores detalhes: RN-008/2008 - **[Taxa de Bancada](http://www.cnpq.br/web/guest/view/-/journal_content/56_INSTANCE_0oED/10157/24896)** [https://memoria2.cnpq.br/web/guest/view/-/journal\\_content/56\\_INSTANCE\\_0oED/10157/24896](https://memoria2.cnpq.br/web/guest/view/-/journal_content/56_INSTANCE_0oED/10157/24896)

Taxa de Bancada https://memoria.cnpq.br/taxa-de-bancada

Como sugestão, orienta-se que o bolsista faça o registro de recebimentos de Taxa de Bancada, bem como de Despesas realizadas com a Taxa de Bancada, conforme modelo abaixo (preferencialmente no excel) e organize os comprovantes das despesas de forma digital (em PDF) para facilitar ao final a prestação de contas da taxa de bancada recebida com a bolsa.

5

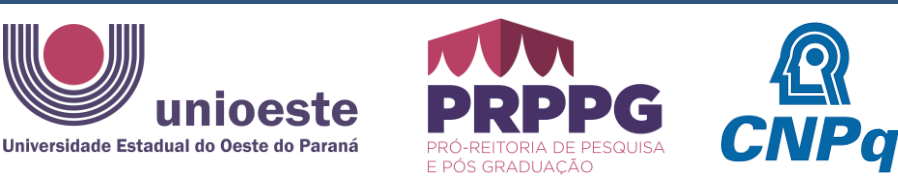

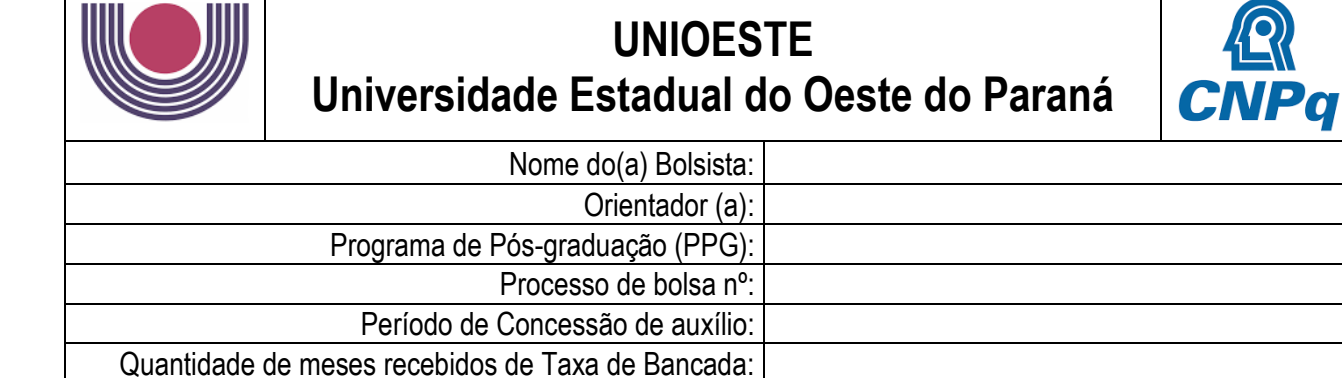

### **CONTROLE DE RECEBIMENTO DA TAXA DE BANCADA DO CNPq**

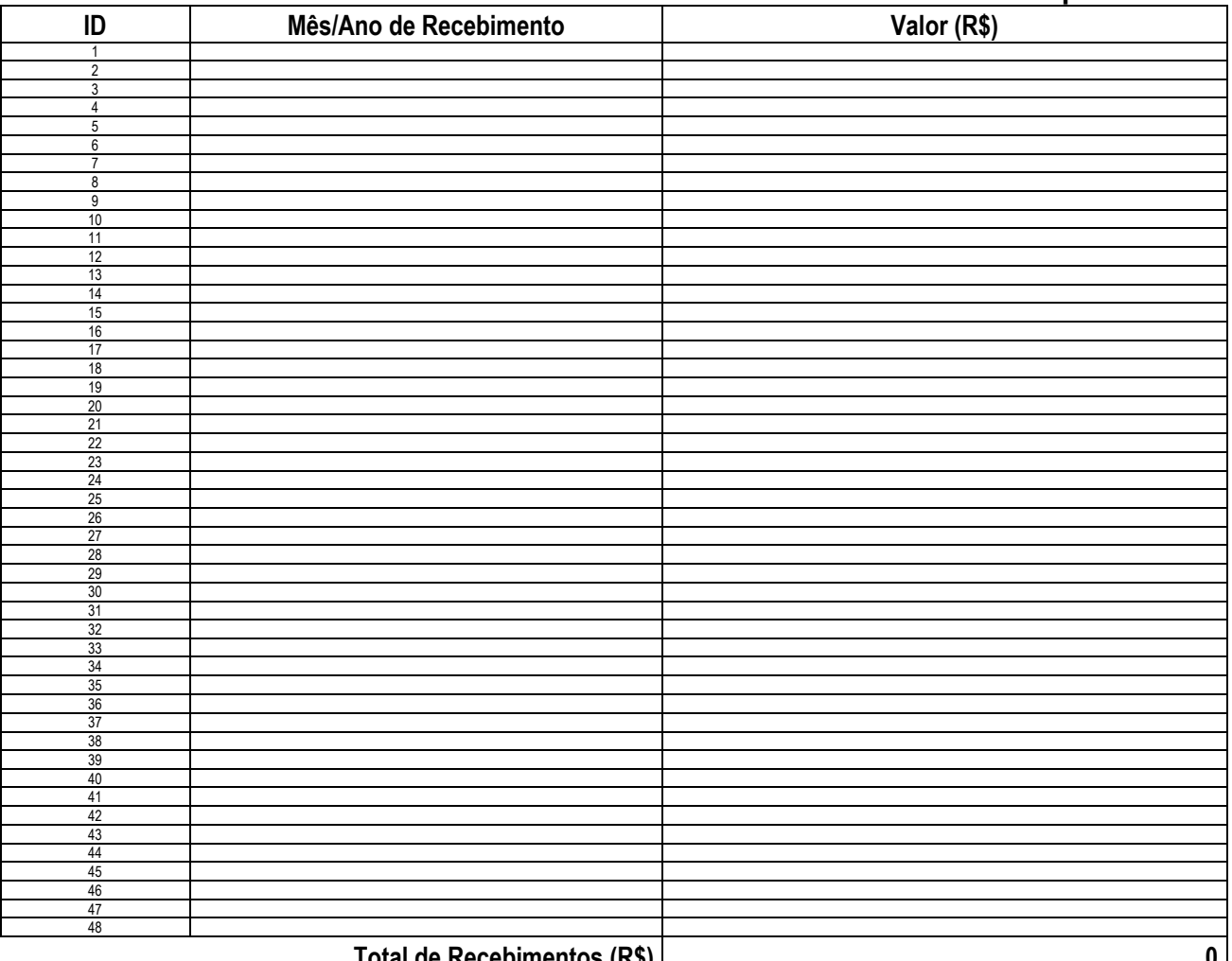

**Total de Recebimentos (R\$) 0**

cidade, XX de XXXXX de XXXX.

Assinatura do(a) Aluno(a) Assinatura do(a) Orientador(a)

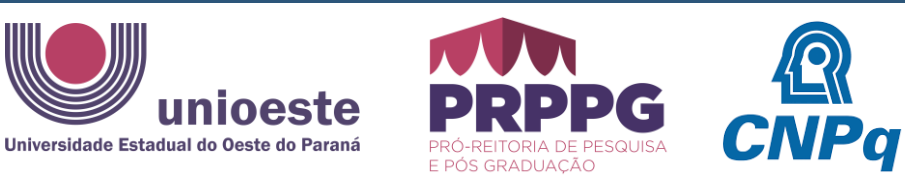

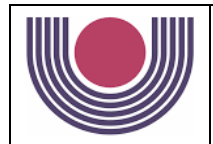

## **UNIOESTE Universidade Estadual do Oeste do Paraná**

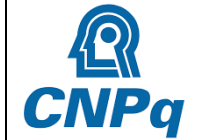

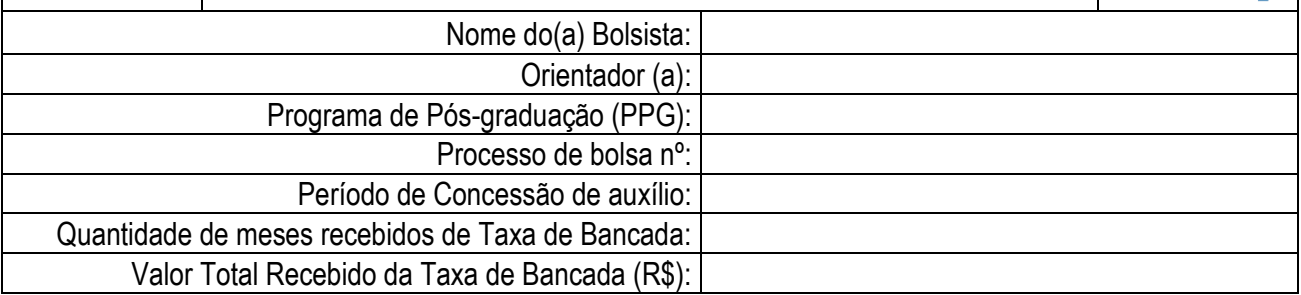

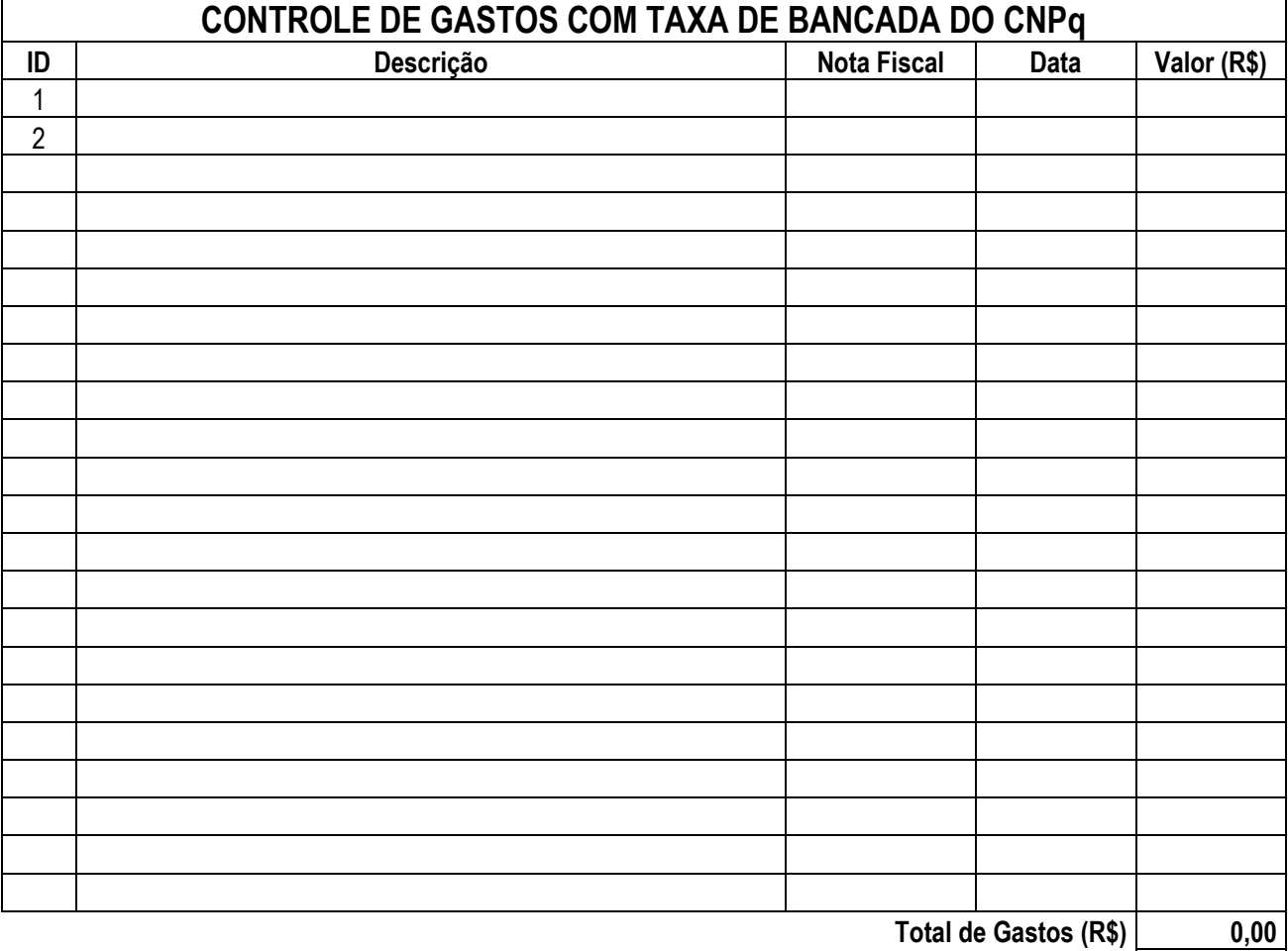

Valor a ser devolvido ao CNPq (Recebido - Utilizado) R\$

cidade, XX de XXXXX de XXXX.

Assinatura do(a) Aluno(a) Assinatura do(a) Orientador(a)

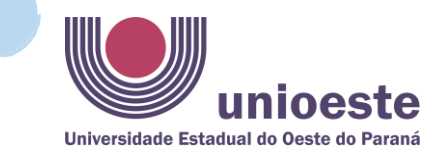

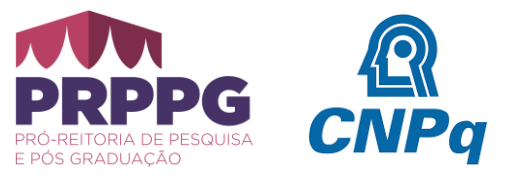

## **2) RELATÓRIO DE PRESTAÇÃO DE CONTAS QUE DEVERÁ SER ANEXADO AO PROCESSO:**

### **4. PRESTAÇÃO DE CONTAS**

4.1. A prestação de contas deverá ser apresentada pelo beneficiário, ao final da vigência prescrita no subitem 3.3.1, da [resolução Normativa nº 008/2008,](https://memoria2.cnpq.br/web/guest/view/-/journal_content/56_INSTANCE_0oED/10157/24896) junto com o relatório técnico final do proieto de doutorado.

4.1.1 - O beneficiário deverá manter em seu poder, **por 5 (cinco) anos** a partir do término da vigência da bolsa, os comprovantes dessas despesas, caso de eventual fiscalização pelo CNPq.

4.1.2 - O CNPq auditará periodicamente a utilização dos recursos e a comprovação correspondente, por amostragem.

4.2. O beneficiário cujas despesas descritas no relatório não forem aprovadas, será considerado inadimplente, terá suspenso o pagamento, bem como a concessão de novas modalidades de apoio, sem prejuízo de outras medidas de ordem legal, até que seja regularizada a pendência.

4.2.1 - O beneficiário inadimplente deverá ressarcir integralmente ao CNPq os recursos concedidos, atualizados monetariamente, a partir da data do recebimento até a data do ressarcimento, no prazo máximo de 30 (trinta) dias após a notificação da ocorrência.

4.3. Quando da titulação, desistência ou cancelamento da bolsa, o beneficiário deverá apresentar relatório final de despesas juntamente com o relatório técnico, no prazo máximo de, até 60 (sessenta) dias, por meio de formulário eletrônico específico.

### **Documentos que compõe a prestação de contas:**

- Descrição resumida por tipo de despesa realizada das despesas efetuadas com os recursos provenientes da taxa de bancada, juntamente com **relatório técnico final.**
- ✓ Para doutorado, o **SALDO NÃO UTILIZADO** referente à taxa de bancada deverá ser **DEVOLVIDO** ao final da vigência do contrato. Deverá ser devolvido ao CNPq, em até 60 (sessenta) dias após o término da bolsa, por meio do formulário Guia de Recolhimento da União GRU, que deverá ser emitido a partir da plataforma Carlos Chagas.
- ✓ **ALÉM** da descrição dos gastos da taxa de bancada, o relatório deve conter um **documento comprobatório do término do doutorado** que deverá ser fornecido pelo programada de pós-graduação (ex.: ata de defesa ou declaração de conclusão do doutorado).

Obs1.: Caso haja dúvidas sobre o documento comprobatório do término do doutorado, o aluno deve entrar em contato com a central do CNPq.

Obs2: Por segurança, os bolsistas devem tirar uma cópia e escanear as notas fiscais, guardando-as, juntamente aos documentos que comprovam as doações, pelo período de 5 anos.

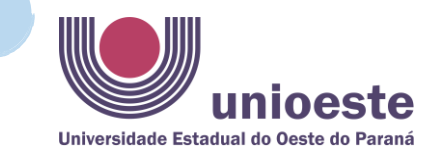

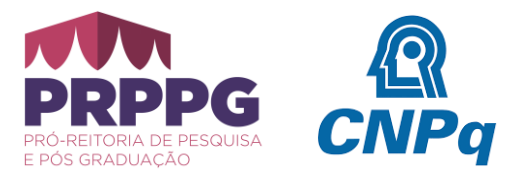

# **3) COMO MONTAR A PRESTAÇÃO DE CONTAS**

A prestação de contas da Taxa de Bancada deverá ser realizada *on-line*, cujo acesso é feito pelo sistema de fomento:<http://efomento.cnpq.br/efomento/> ou na Plataforma Carlos Chagas:<https://carloschagas.cnpq.br/> .

**A. Se pela plataforma Carlos Chagas:** o bolsista deverá clicar em "**outros bolsistas**", para ser encaminhado para a página de LOGIN, conforme imagem abaixo. Caso entre pelo link do sistema de fomento, o bolsista é encaminhado diretamente para a página de login.

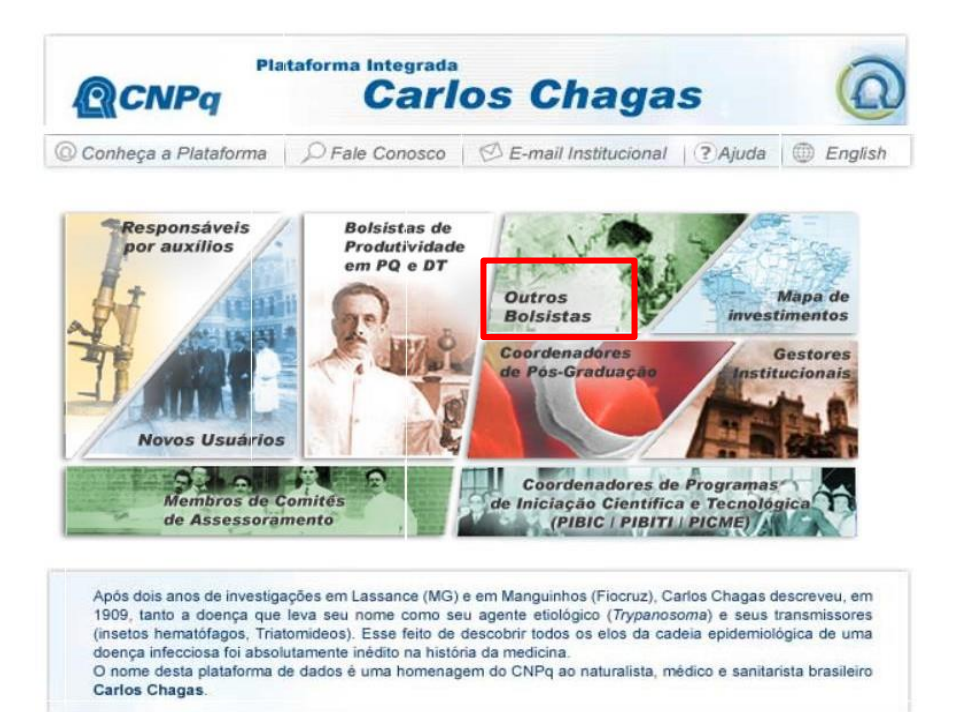

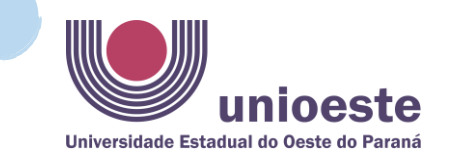

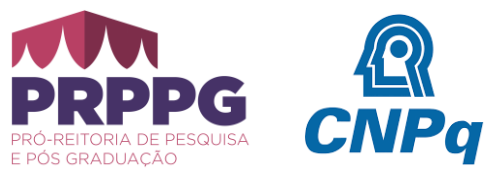

**B.** Na [página de LOGIN,](https://login.cnpq.br/auth/realms/cnpq/protocol/openid-connect/auth?client_id=efomento&redirect_uri=http%3A%2F%2Fefomento.cnpq.br%2Fefomento%2Fautenticacao.jsp%3Fid%3D0&state=c5e73f50-907d-4c21-87a7-6b49d7eeba04&response_mode=fragment&response_type=code&scope=openid&nonce=88dcf1ac-9373-4999-91fb-9ddba5eb1bc8) o bolsista deverá informar seu CPF e senha (mesmos da plataforma Lattes) ou entrar com seu acesso [gov.br](https://sso.acesso.gov.br/login?client_id=sso.cnpq.br%2Fauth%2F&authorization_id=18bf2042ab1).

# **QCNPq**

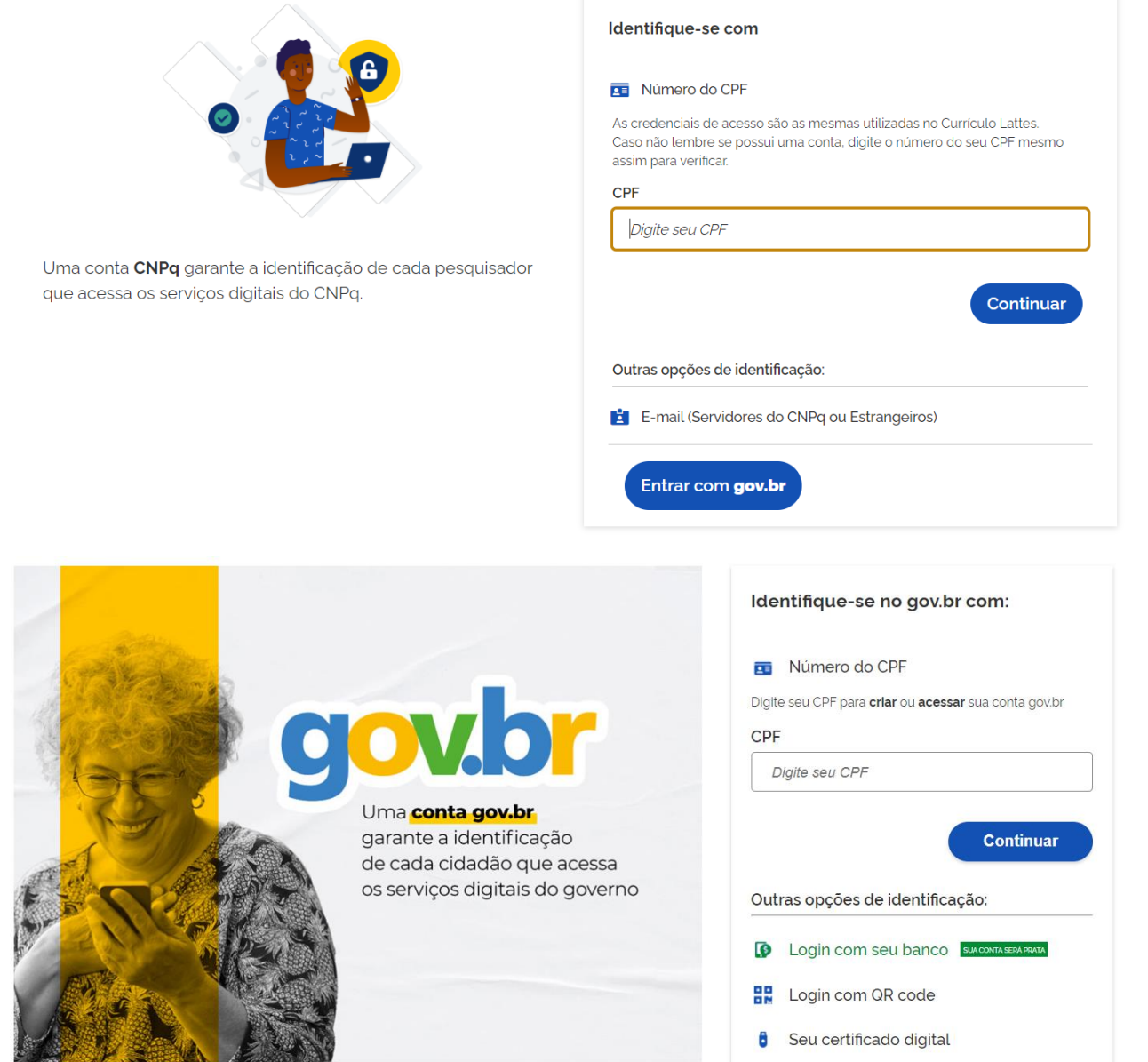

Seu certificado digital em nuvem

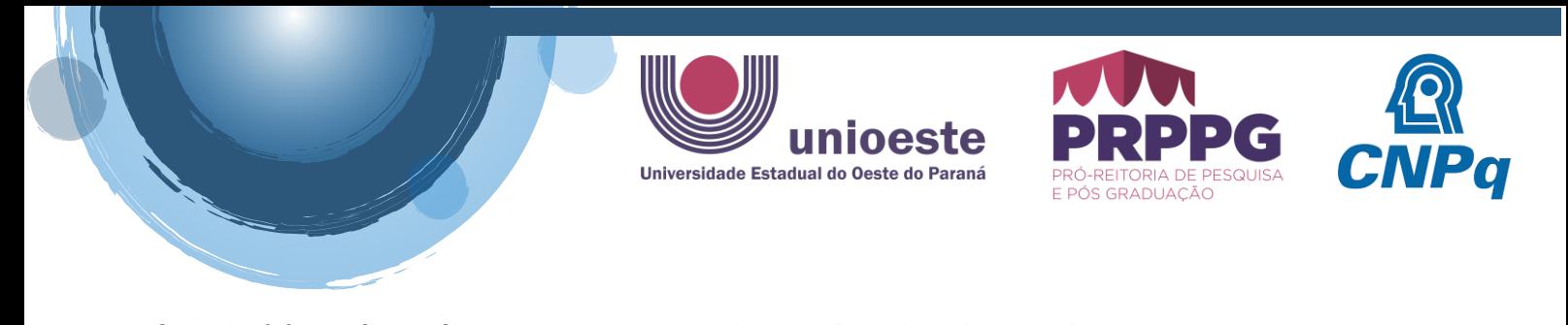

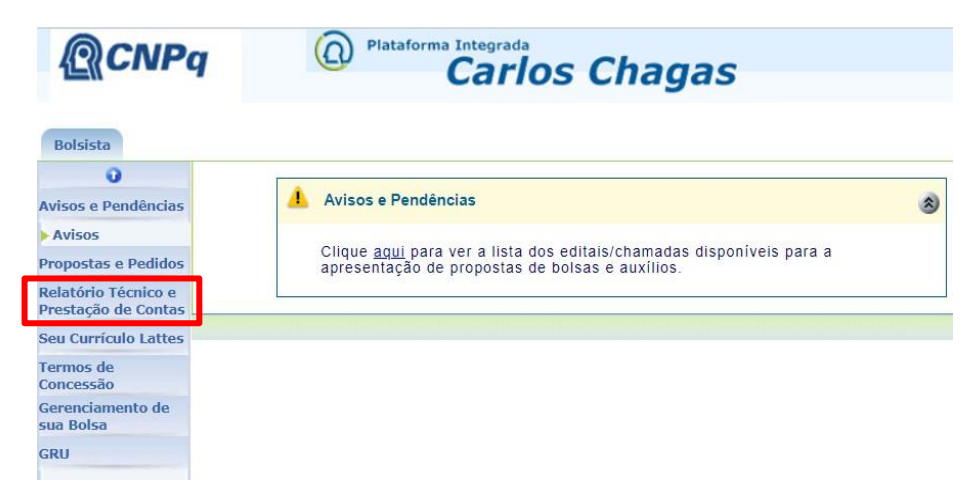

**C.** Na Plafaforma Carlos Chagas, o bolsista deve clicar em "**Relatório técnico e Prestação de contas**".

**D.** O bolsista deve clicar em "No prazo", ou caso contrário, em "Prazo vencido". Deverá preencher a página com as despesas em conformidade com o relatório de prestação de contas e anexar o relatório de prestação de contas.

Para devolver o saldo restante da taxa de bancada, o bolsista deve clicar em "**Devolução de saldo - GRU**" (ao final da página) e pagar o boleto.

Após a realização do processo de prestação de contas é recomendado que o bolsista imprima o recibo do processo, clicando em "Imprimir recibo" ao final da página.

Obs1: Para o CNPq, não é obrigatório anexar as **notas fiscais dos gastos** ao documento final, porém, devese apresentar o relatório de despesas do uso da taxa de bancada, de acordo com as rúbricas previstas na Plataforma Carlos Chagas. Contudo as NOTAS FISCAIS **DEVEM** ser guardadas pelo bolsista, por até 5 anos, pois podem ocorrer auditorias dos gastos após a entrega da prestação de contas.

Obs2.: Os comprovantes de doação do equipamentos a UNIOESTE, DEVEM ser anexados ao documento de prestação de contas.

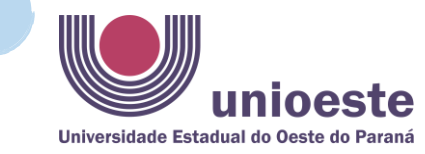

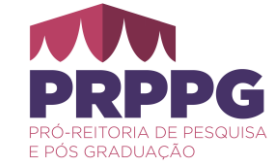

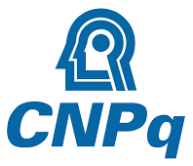

**QCNPq** 

<sup>Plataforma Integrada</sup><br>Carlos Chagas

#### Bolsista

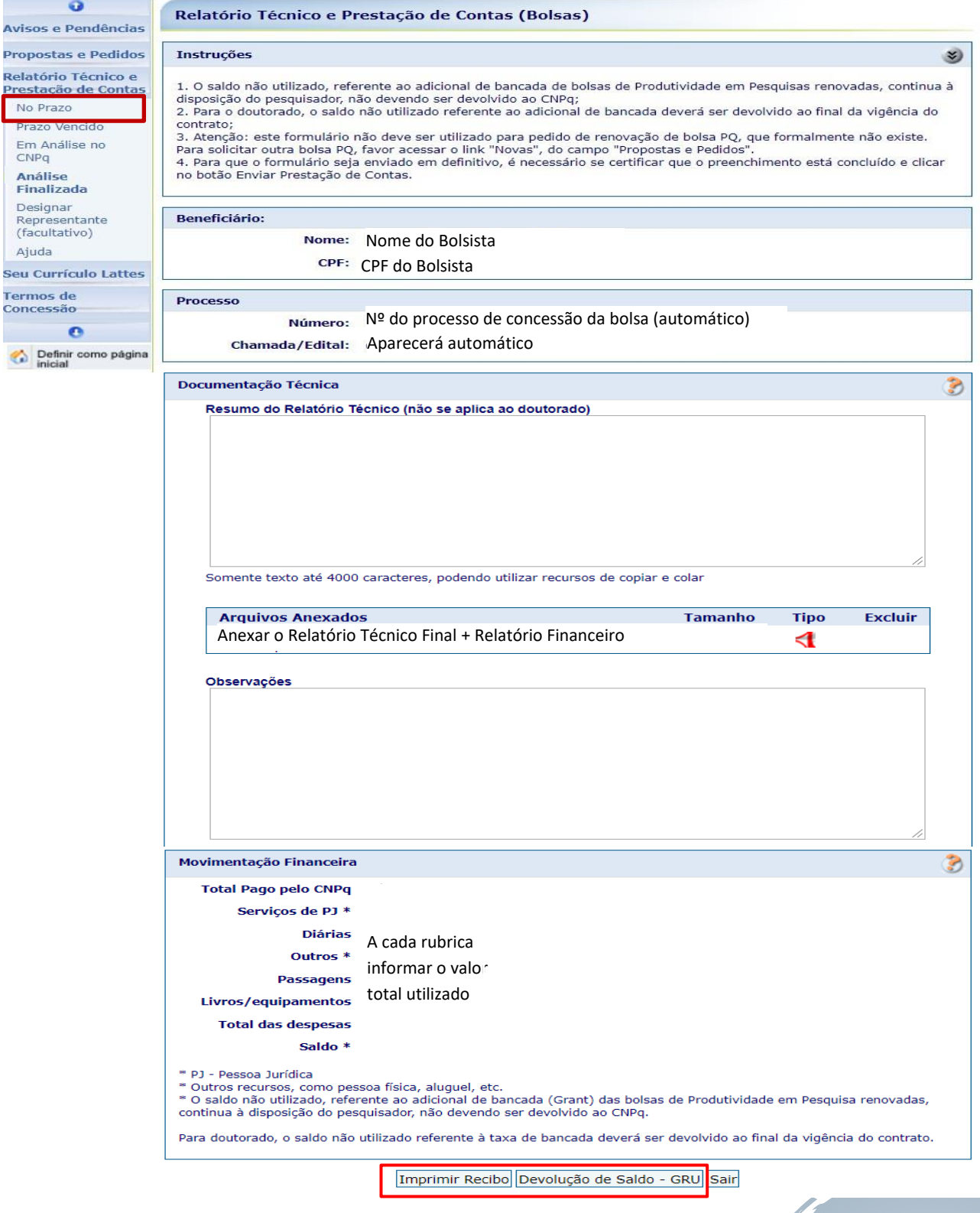